# **WEB出願の流れ**

### **出願に関する流れを紹介しています。**

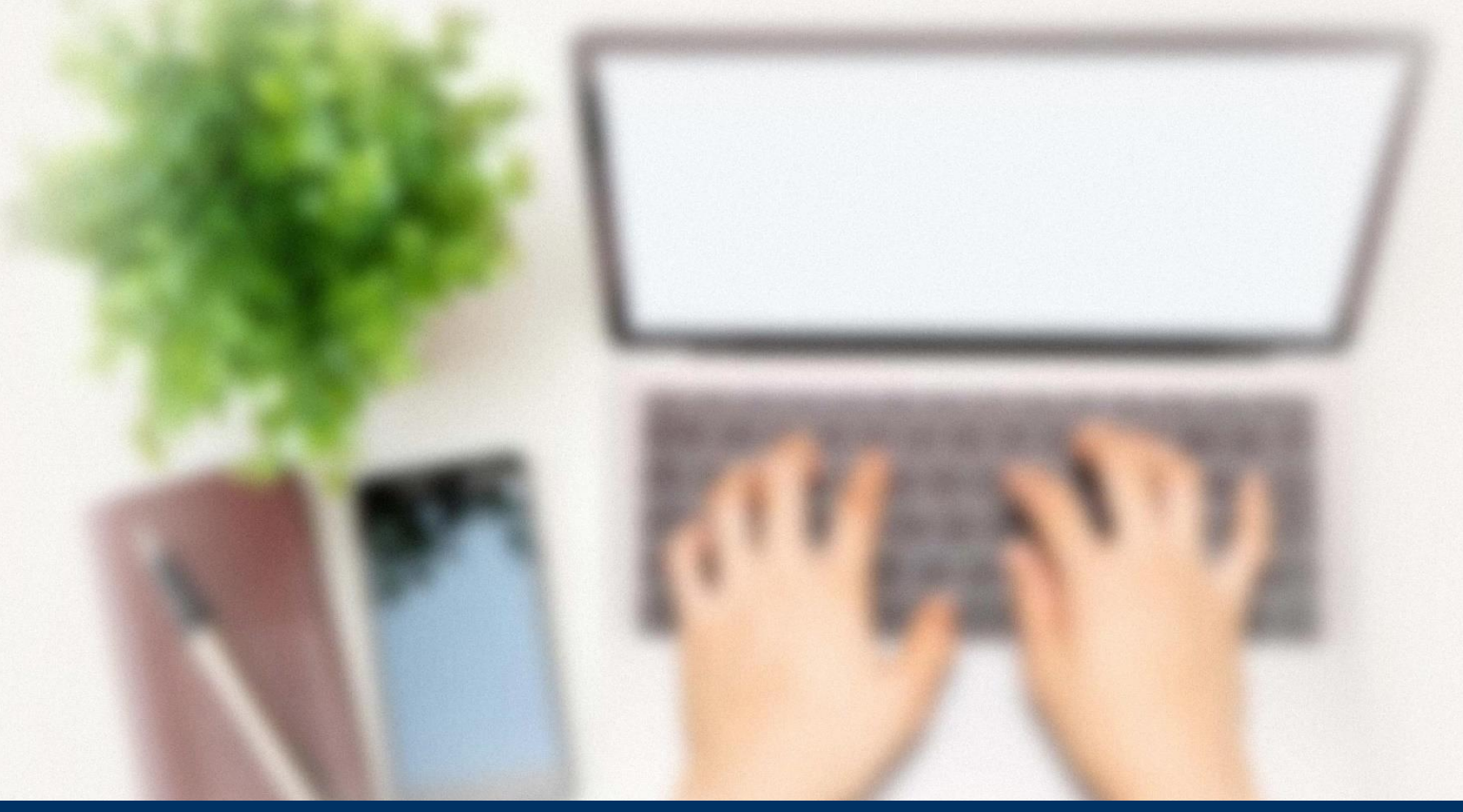

### **次のページから「WEB出願の流れ」についてのご案内です。**

### **1 WEBエントリー・WEB出願の事前準備 WEB出願の流れ**

### **インターネット環境の確認**

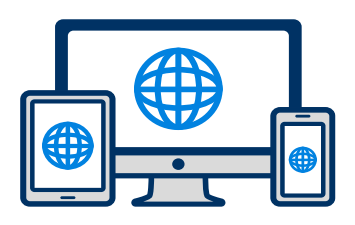

インターネットに接続された パソコン・スマートフォン・ タブレットをご用意ください。

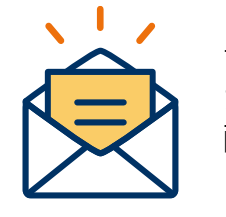

マイページの登録に必要です。 また登録したアドレスに重要な通知を 配信します。

**メールアドレスの準備**

### **WEB上で提出できる書類**

〇総合型選抜(AO入学)エントリーシート または 志願票

〇証明写真

※本人のみが映っているもの ※上半身、正面、脱帽、無背景 ※画像に加工を施していないもの

### **添付・郵送書類の準備**

郵送書類は、発行に時間がかかる場合がありますので、できるだけ出願前に準備をしておいてください。 なお、総合型選抜 (AO入学) のエントリー時には郵送書類はありません。

#### **郵送が必要な書類(入学方法により書類は異なります)**

。<sub>総合工程及(</sub>AO入))<sub>。総定定項目</sub><br>0各種推薦書 〇高等学校調査書(またはそれに代わる書類) 〇総合型選抜(AO入学)認定通知書 〇各種推薦書 〇奨学金に関する書類 等

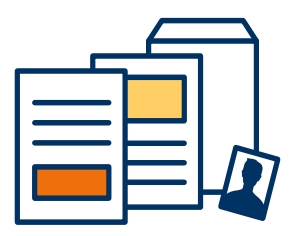

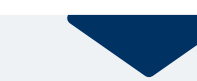

## 2 マイページ登録

### **メールで受け取る場合**

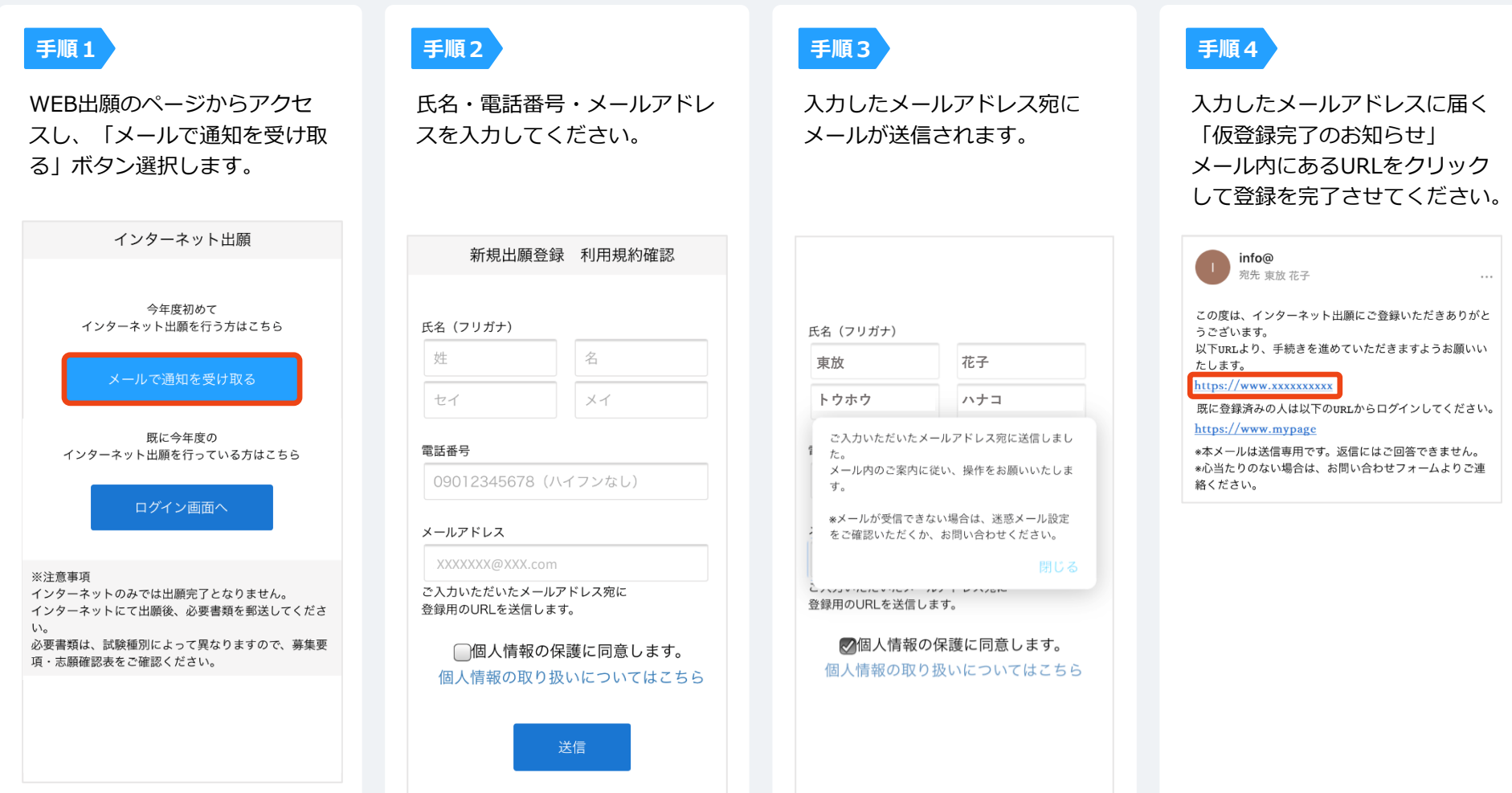

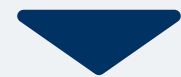

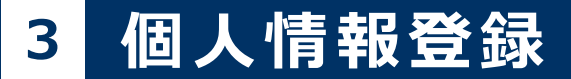

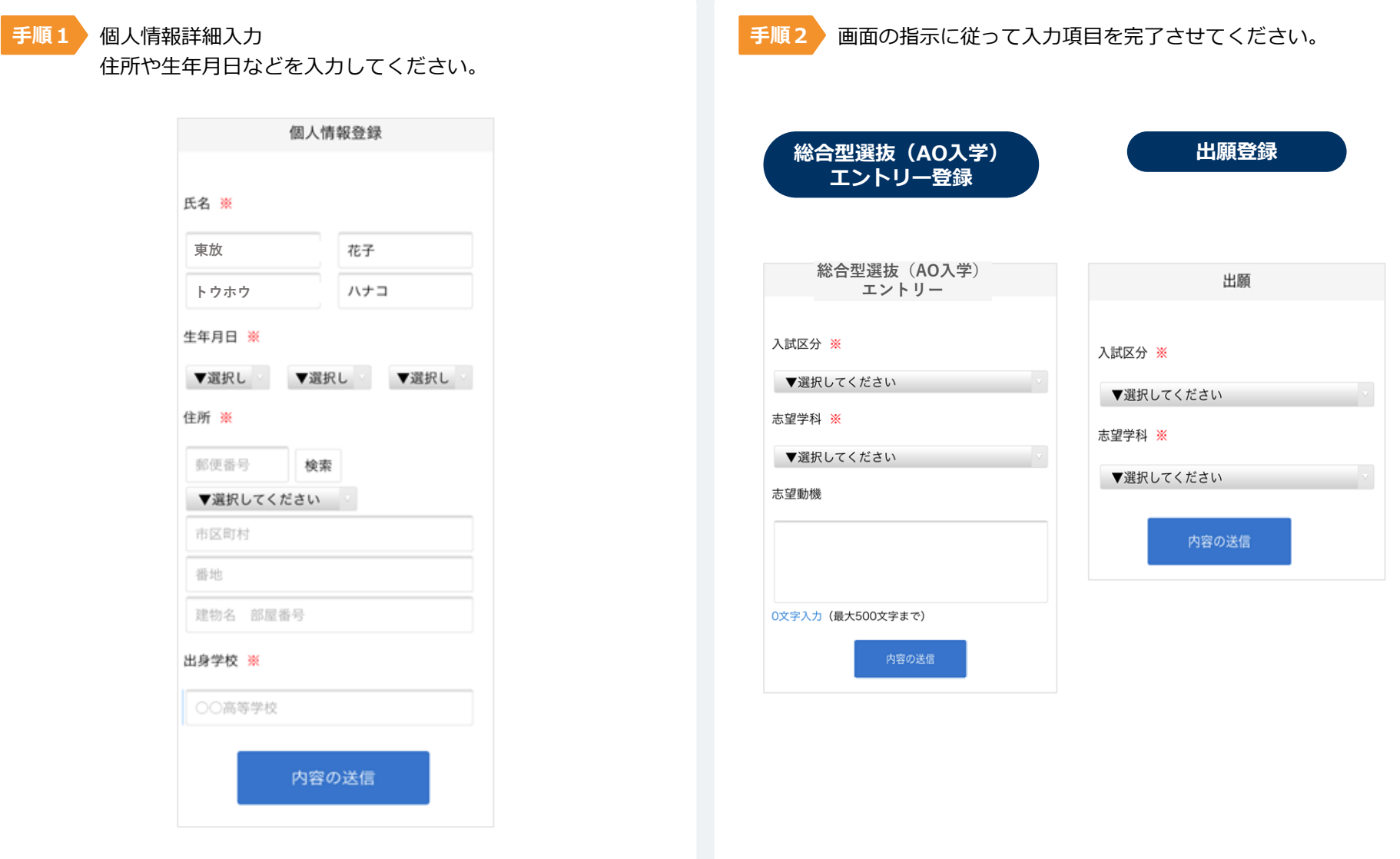

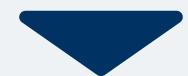

## **4 マイページ パスワード設定 WEB出願の流れ**

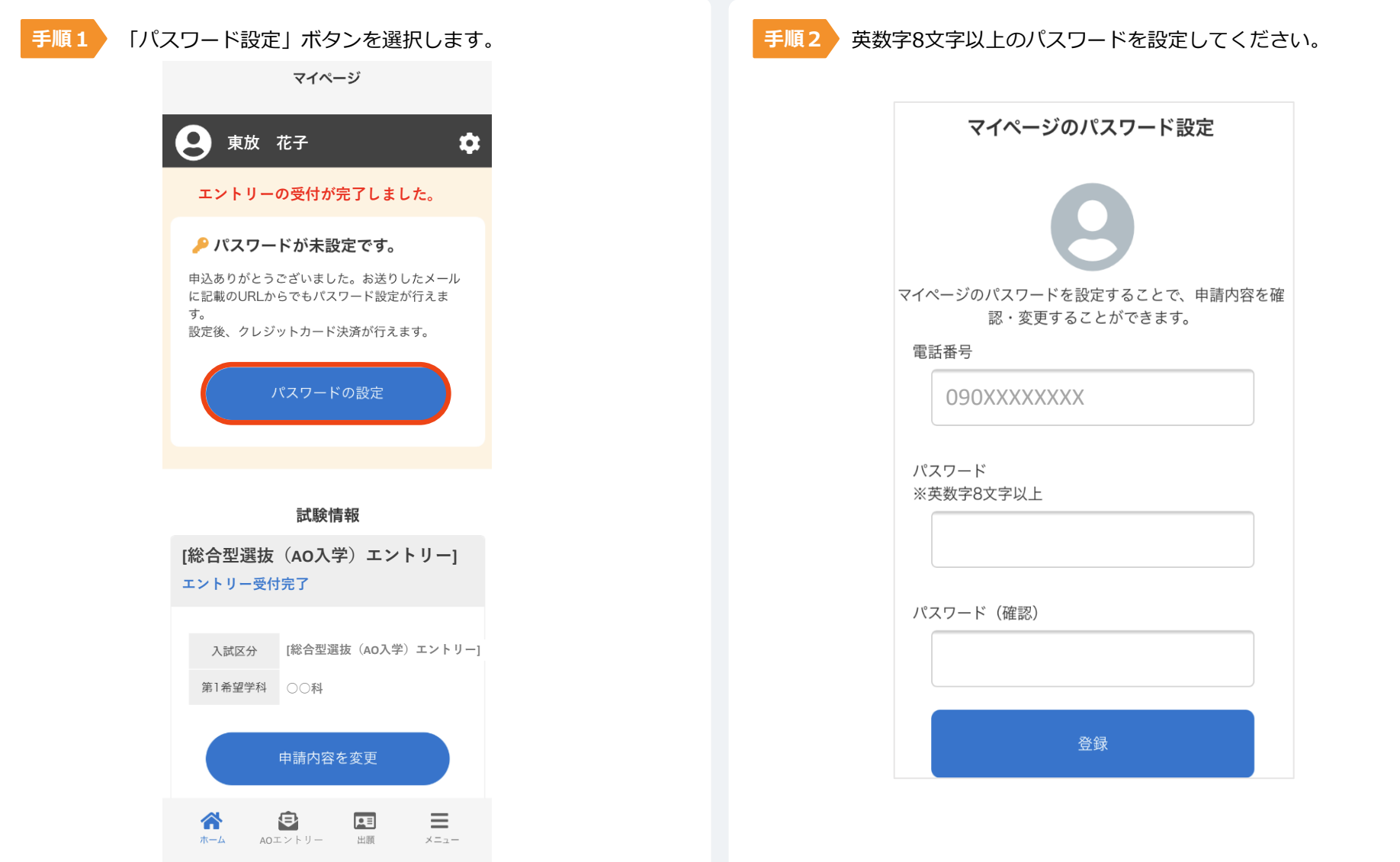

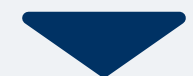

#### **以下のいずれかの方法でお支払いください。**

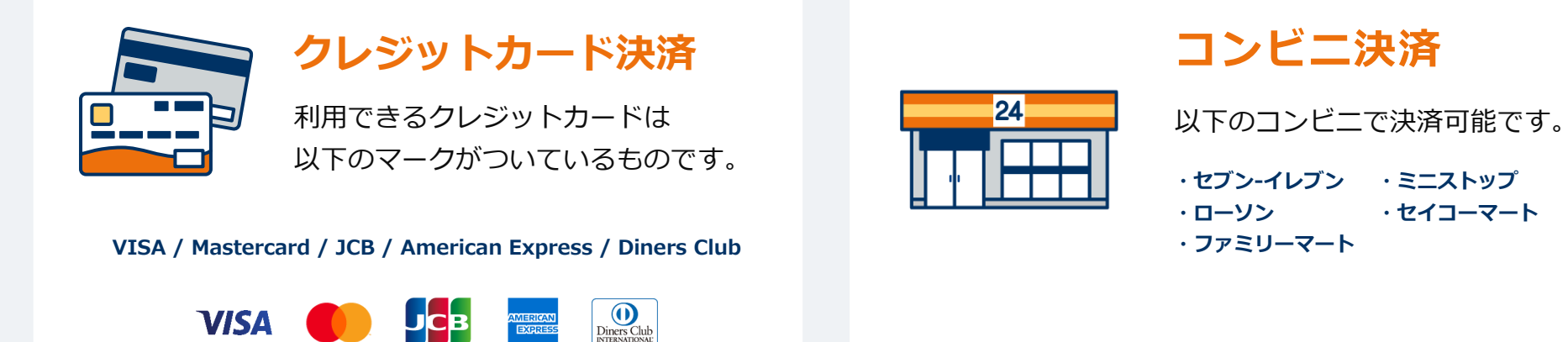

#### **なお、下記の場合は選考料は不要です。**

- **・総合型選抜(AO入学)のエントリー時(出願の際は必要です)**
- **・指定校推薦入学での出願**
- **・東放学園卒業生推薦での出願**

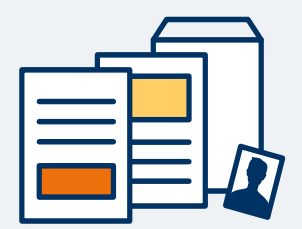

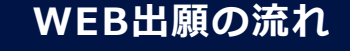

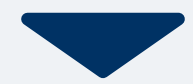

### **5 選考料のお支払い WEB出願の流れ**

### **コンビニ【現金支払い】の流れ**

#### **※総合型選抜(AO入学)エントリー時および 指定校推薦入学・東放学園卒業生推薦入学での出願時は不要**

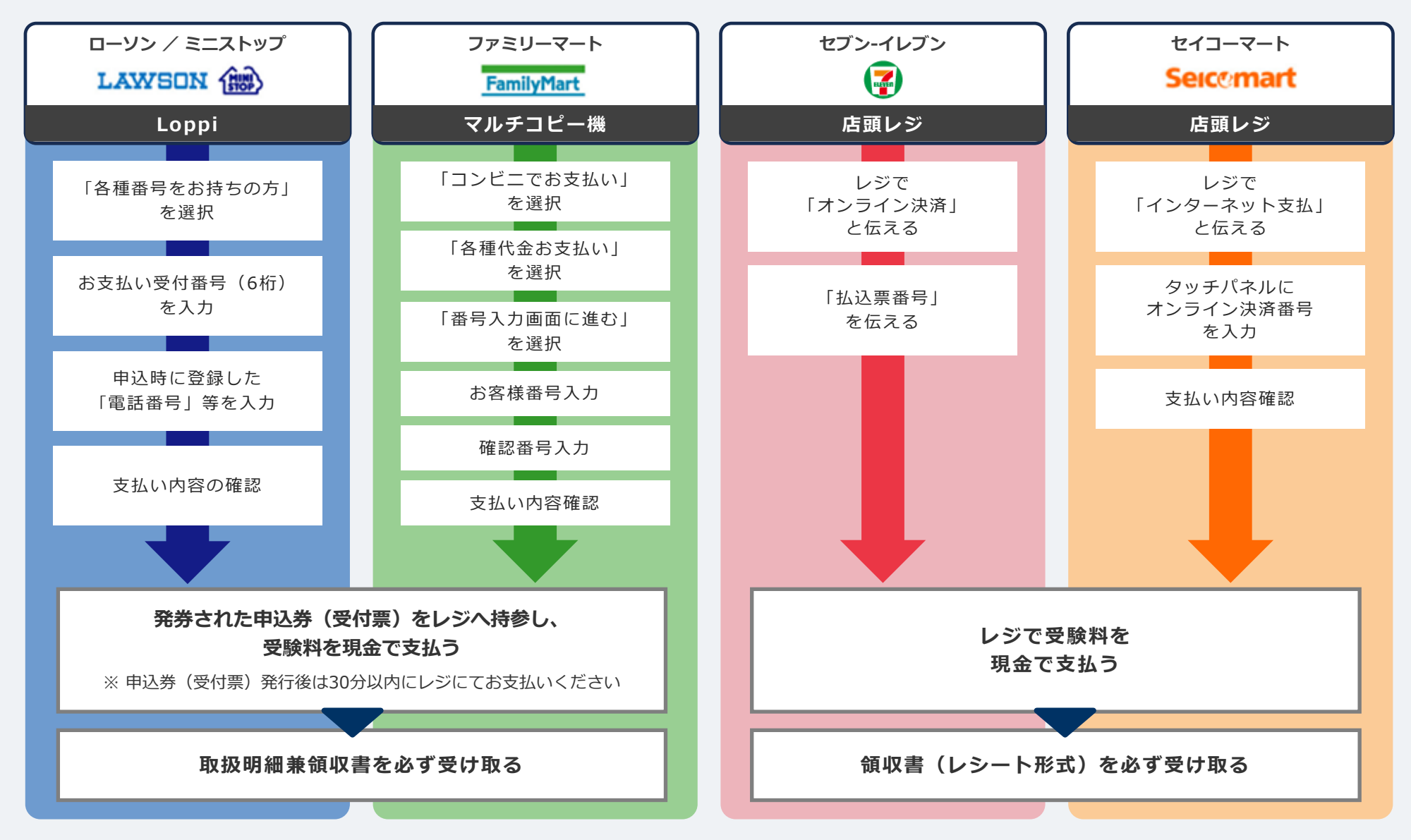

マイページに記載されている提出書類を封筒に入れ、

出願期間内に郵便局窓口から簡易書留で下記の宛先まで郵送してください。**( 出願期間内必着 )**

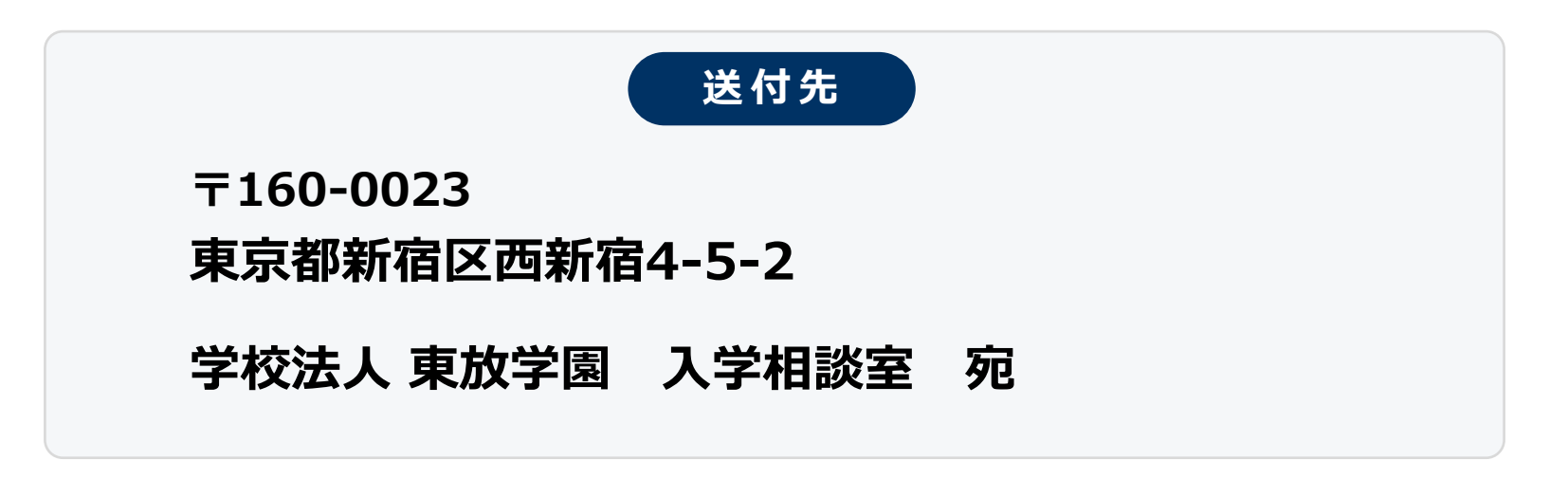

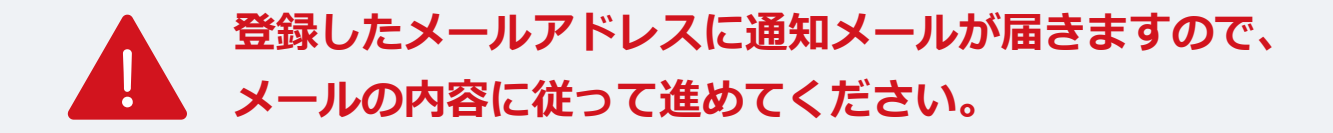

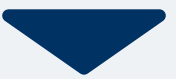

出願登録が学校から受理されると、マイページ内から受験番号が通知されます。 印刷して保管しておいてください。

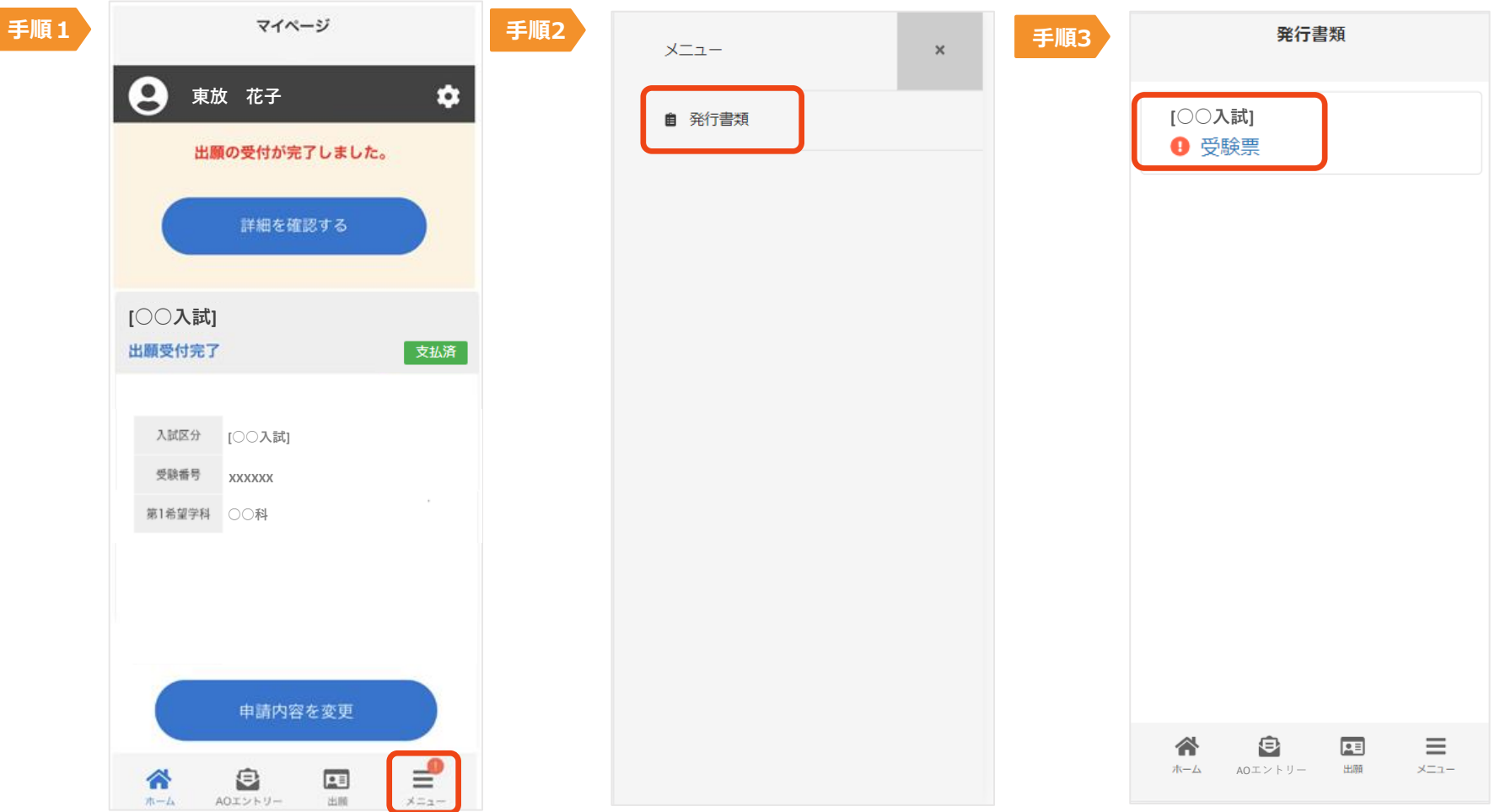

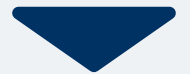

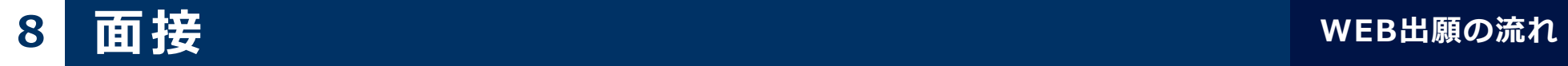

対面式面接を実施する以下の入学方法

「総合型選抜(AO入学)出願資格認定審査」 「一般入学」

を受ける場合は、

面接当日に印刷した受験票を持参してください。

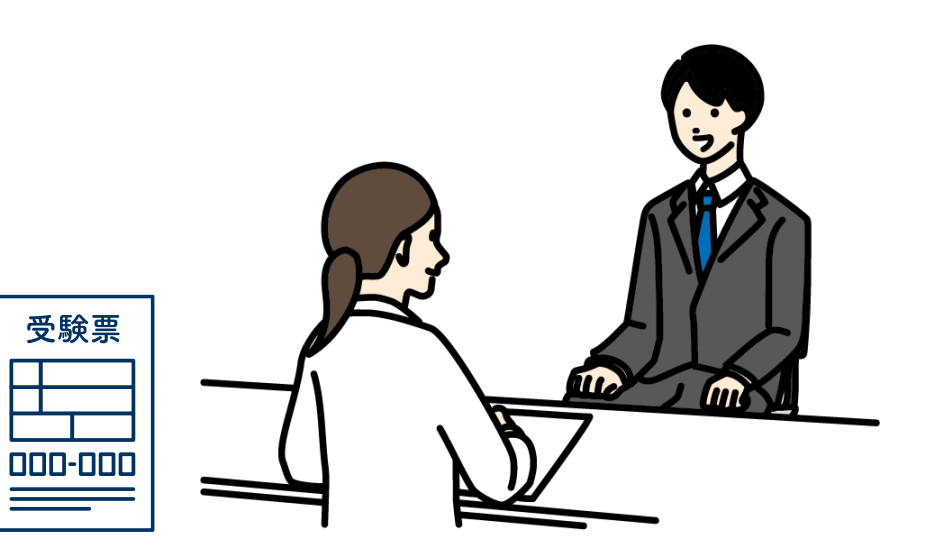

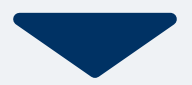

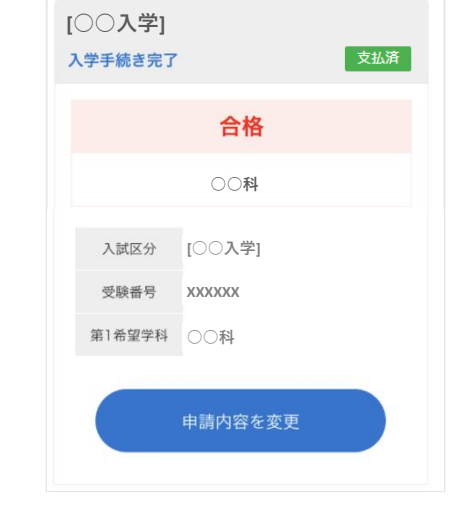

合格発表日に、ログイン後のトップページ内にある 登録済み試験日程一覧に合否の結果が通知されます。

また、合格者には合格通知書及び入学に必要な書類を別途お送りいたします。